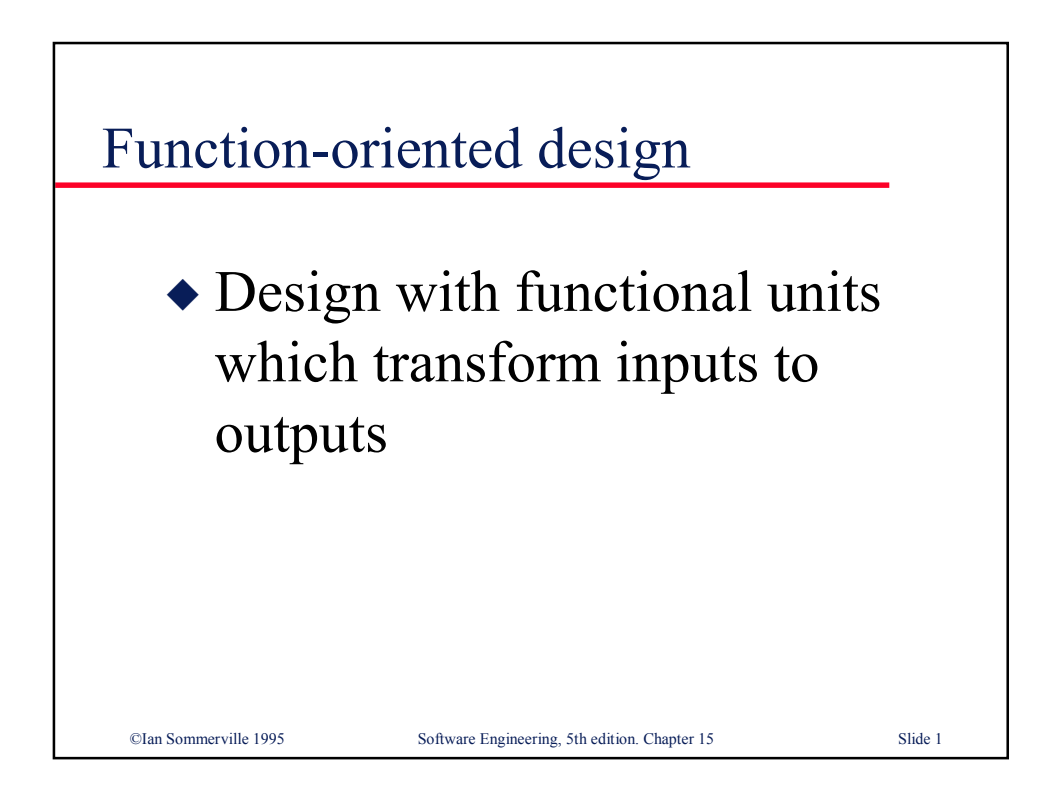

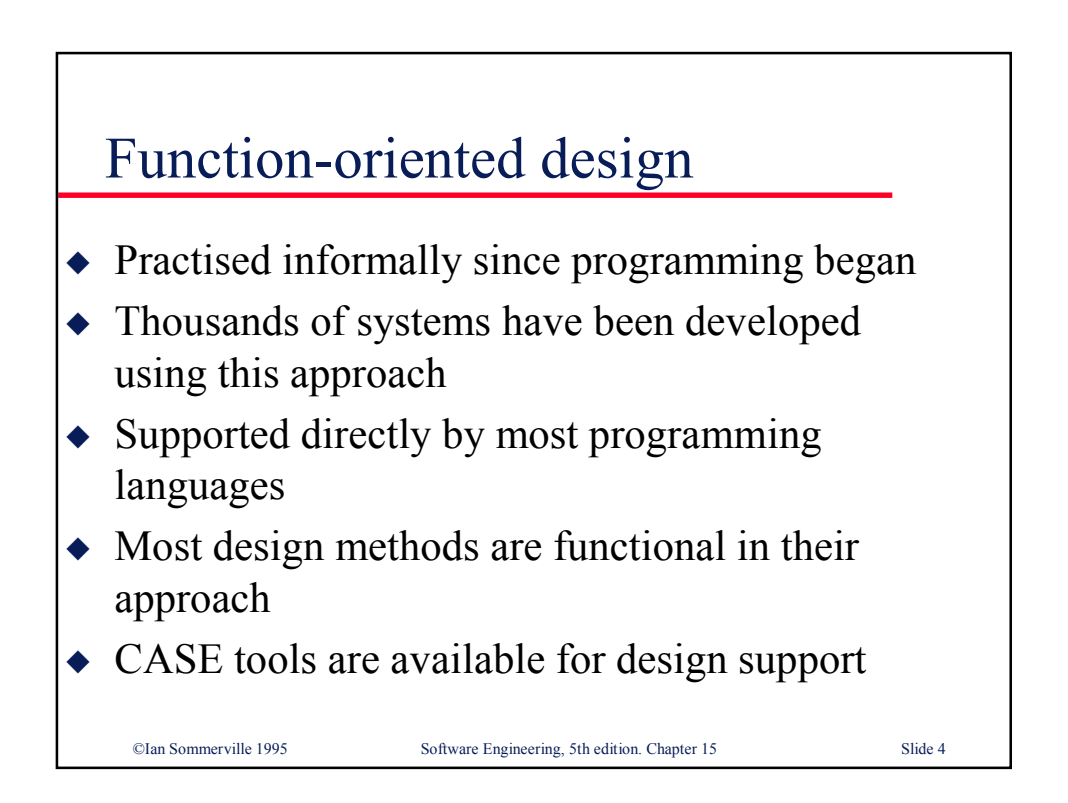

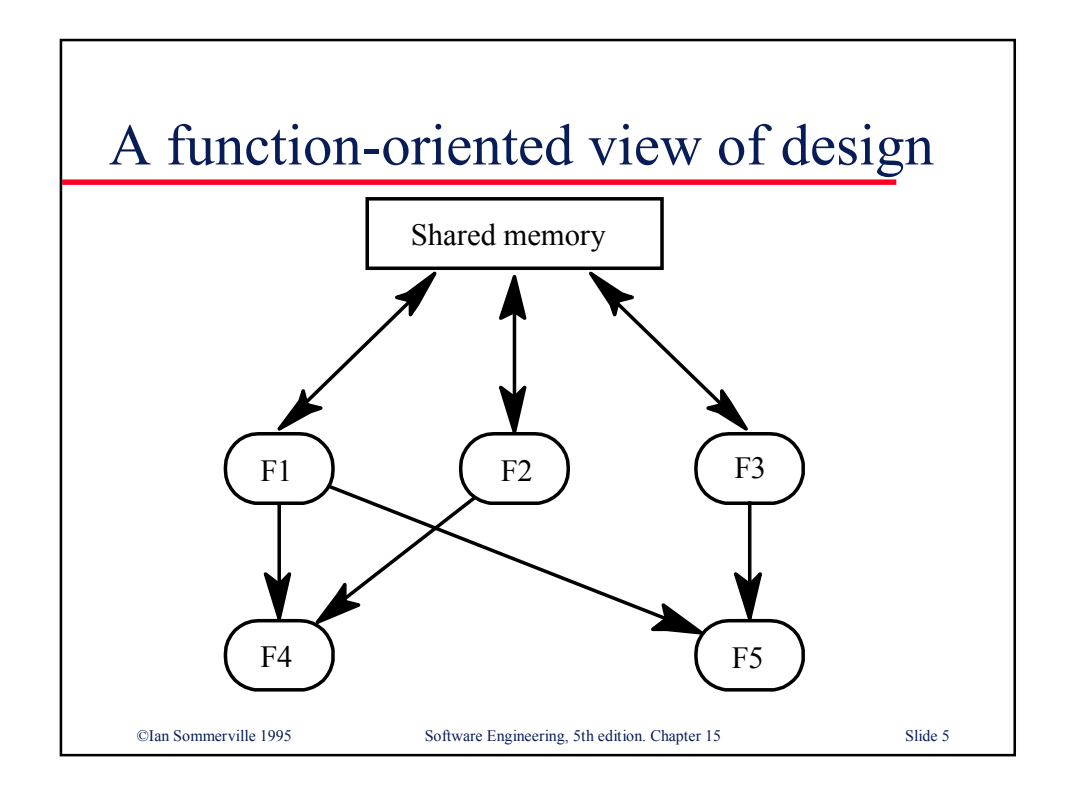

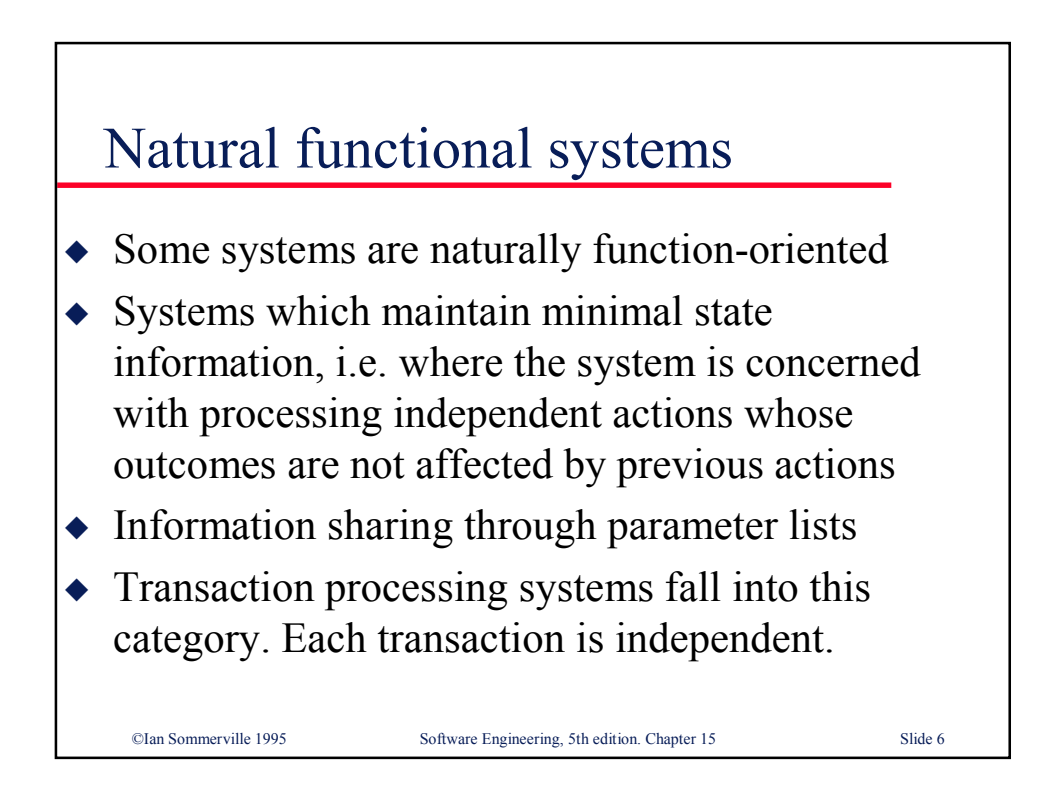

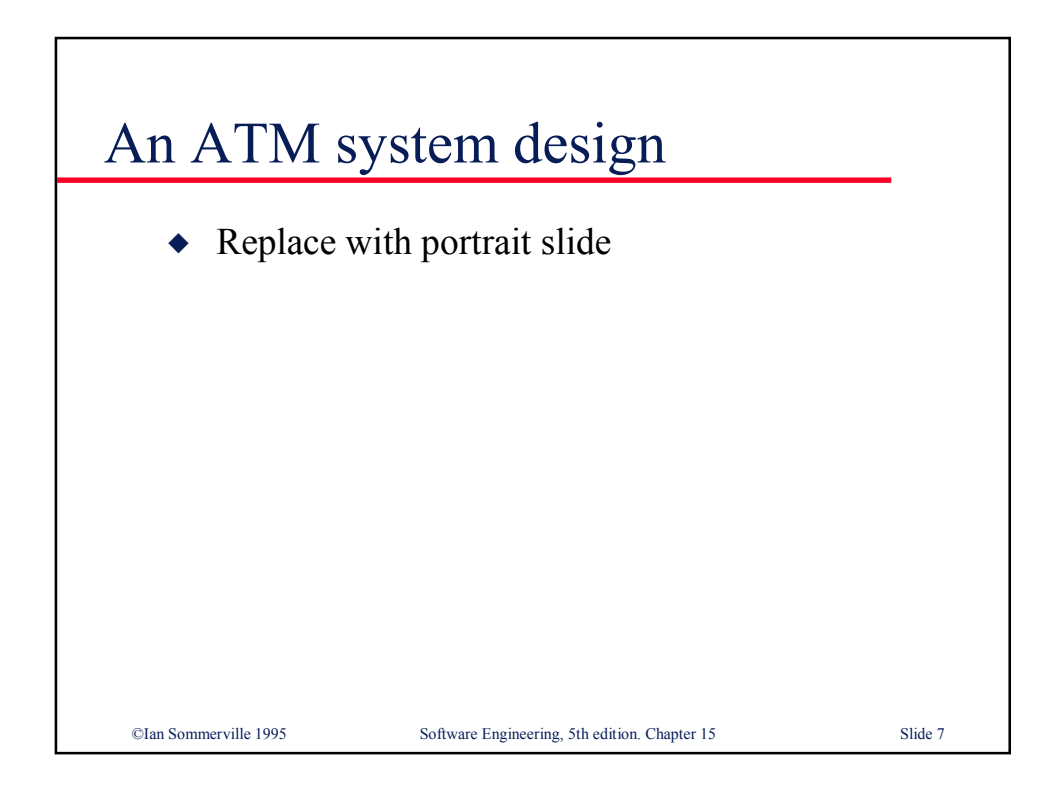

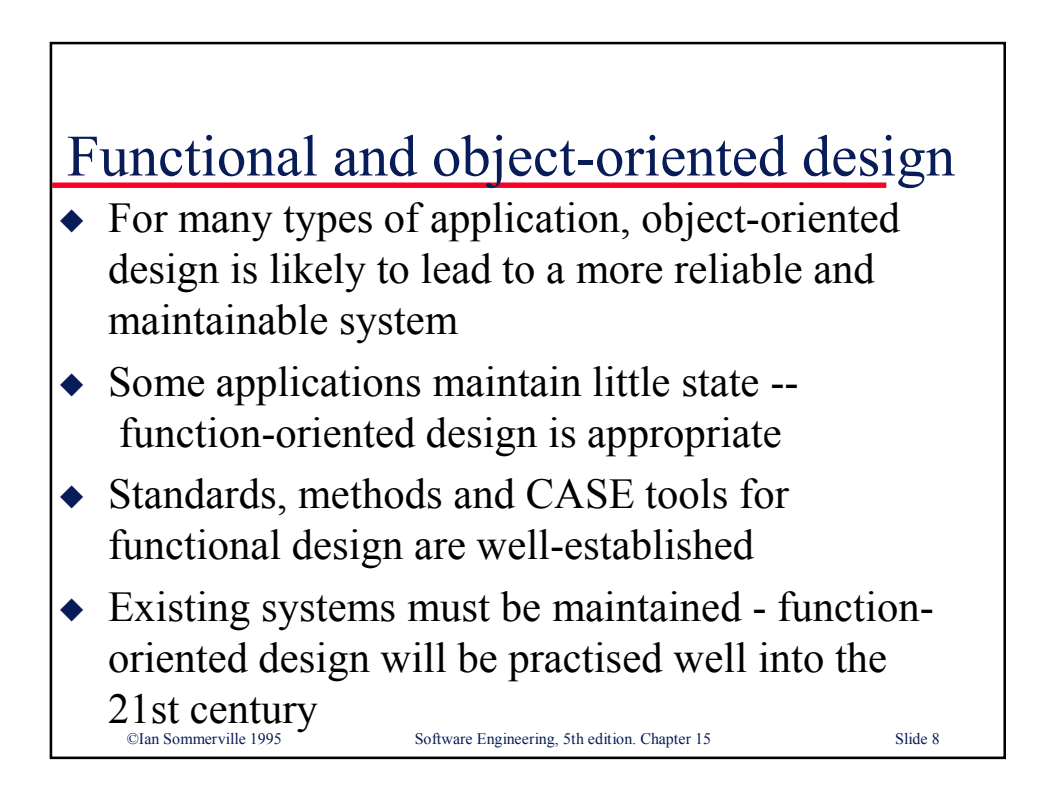

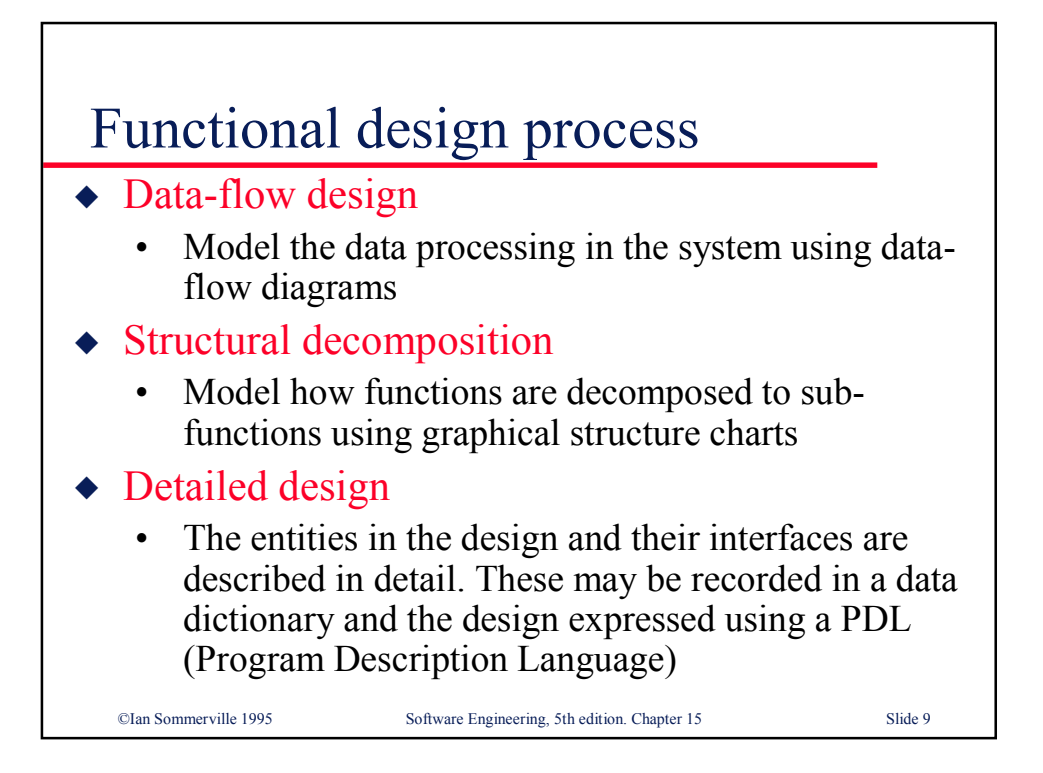

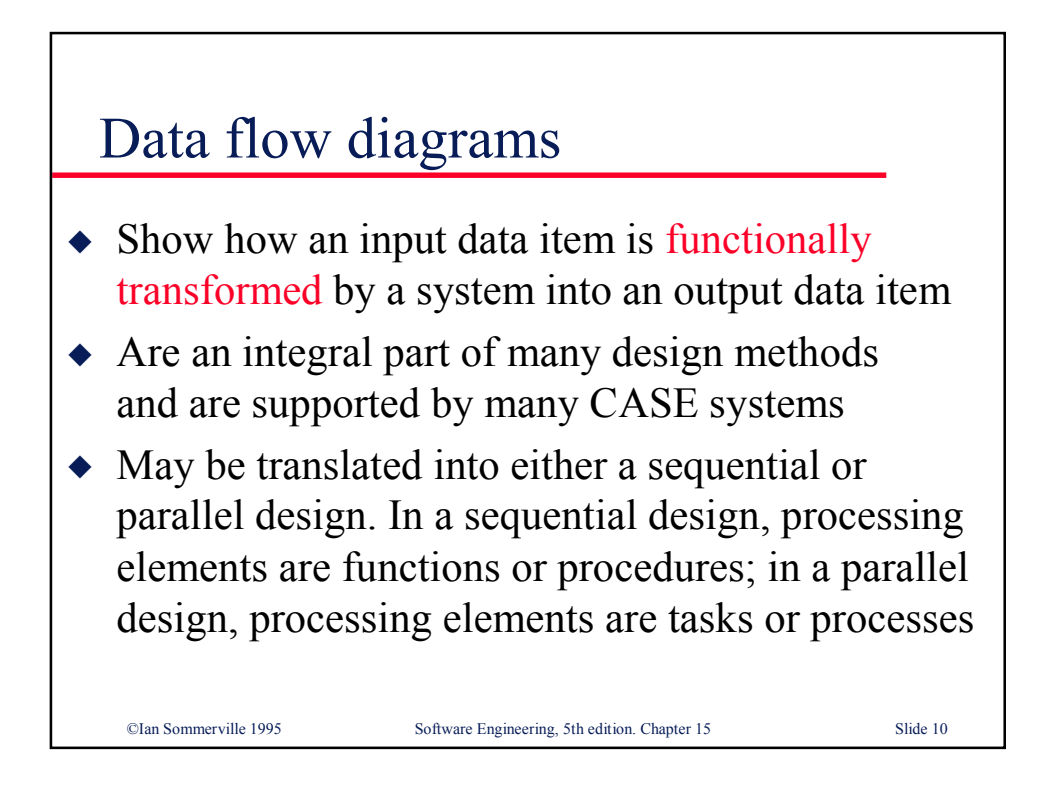

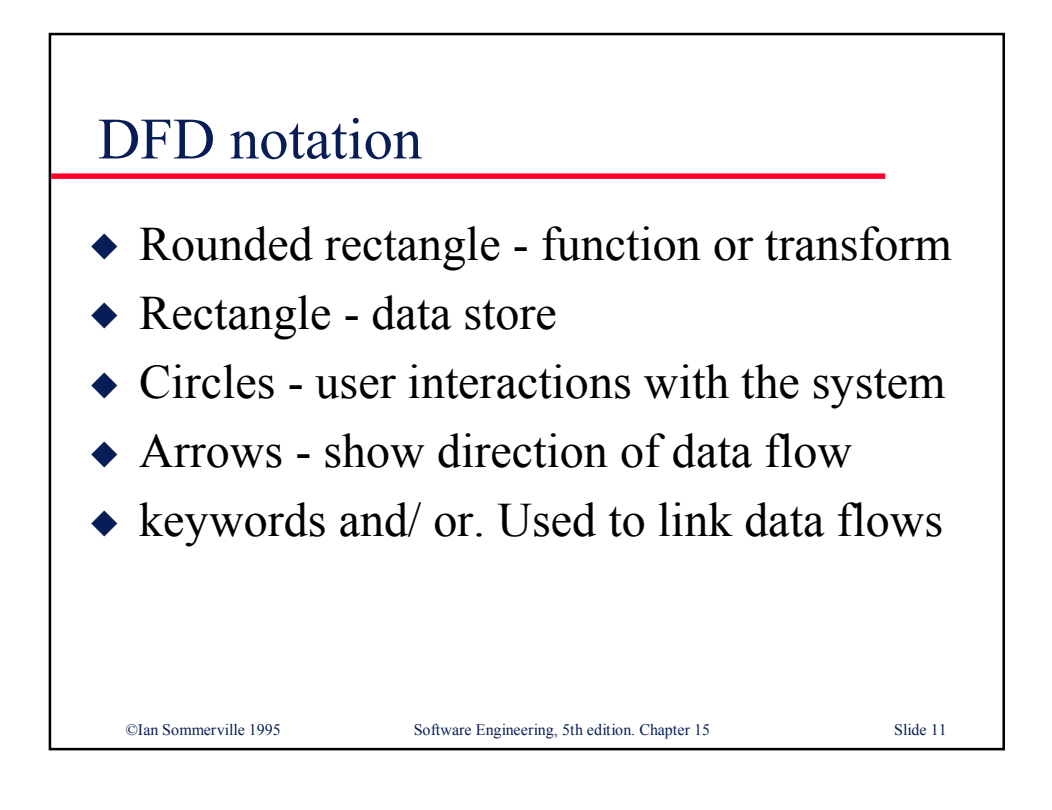

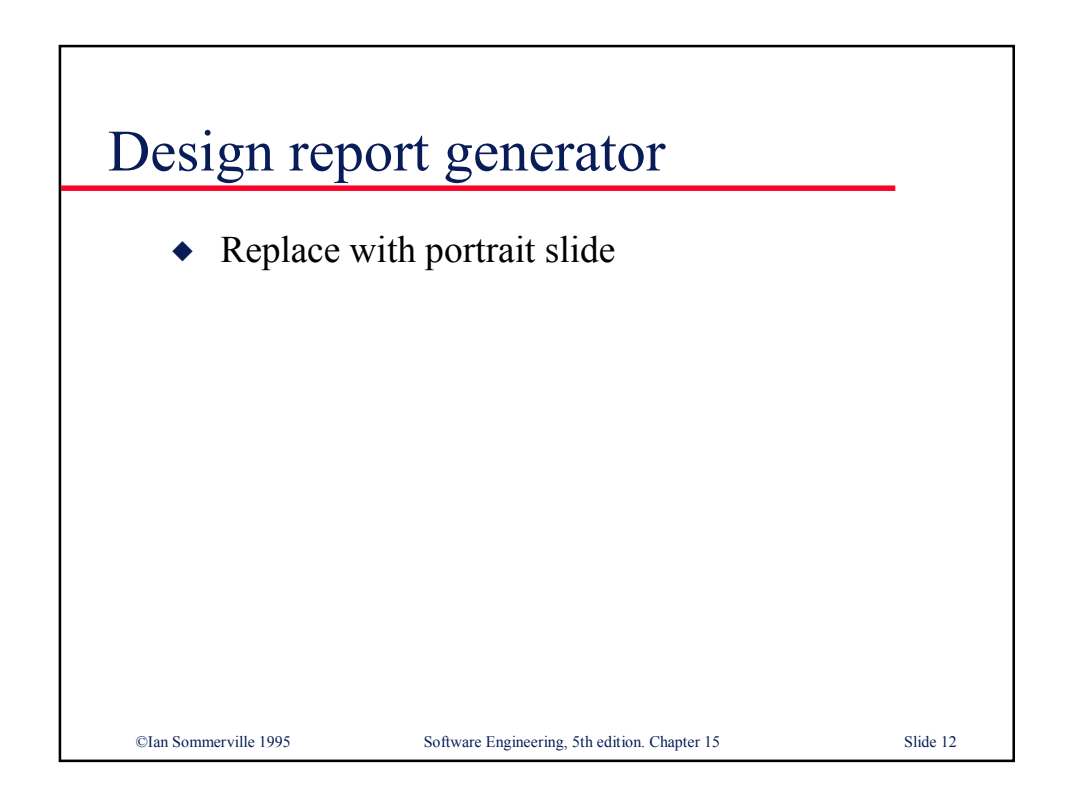

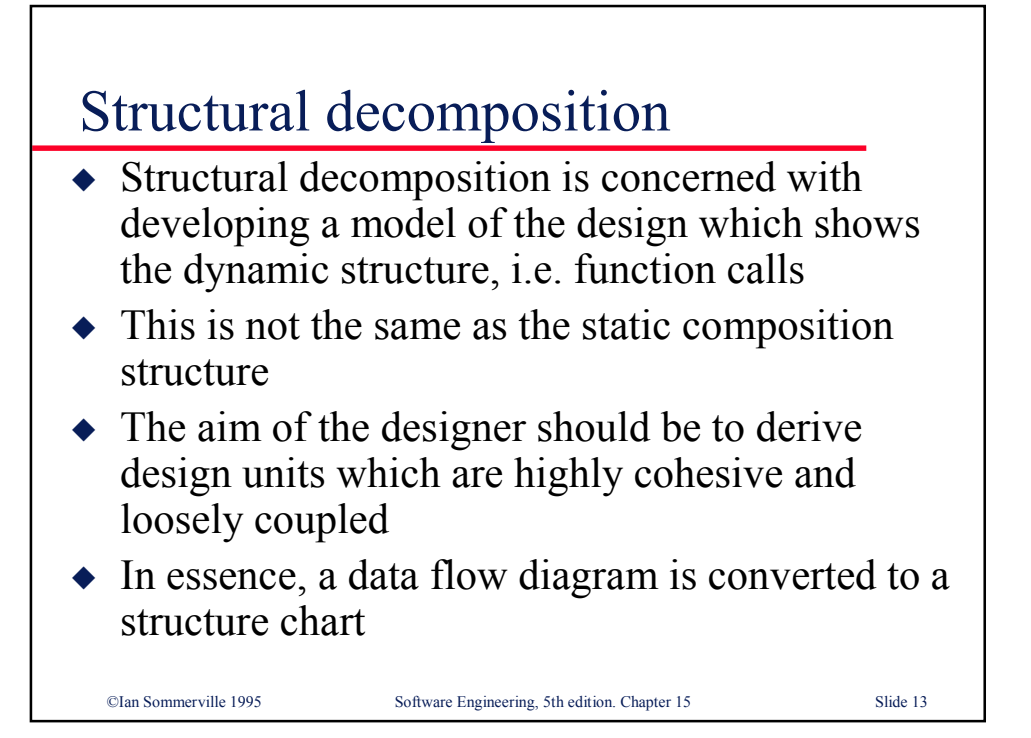

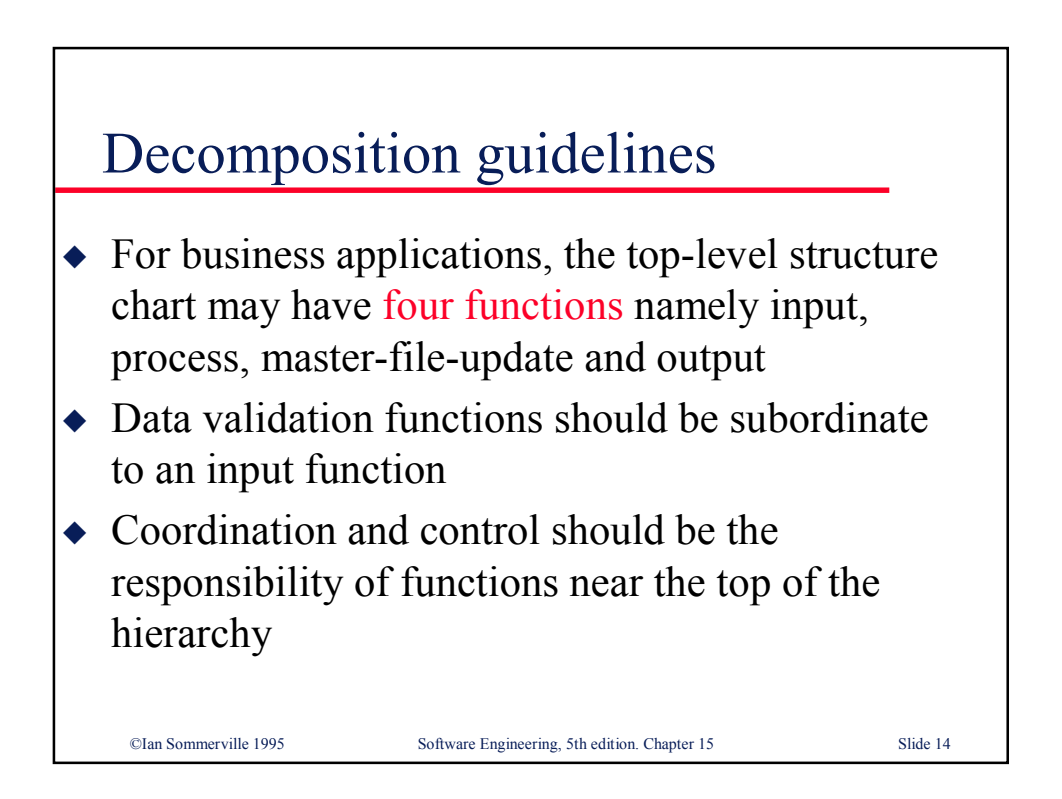

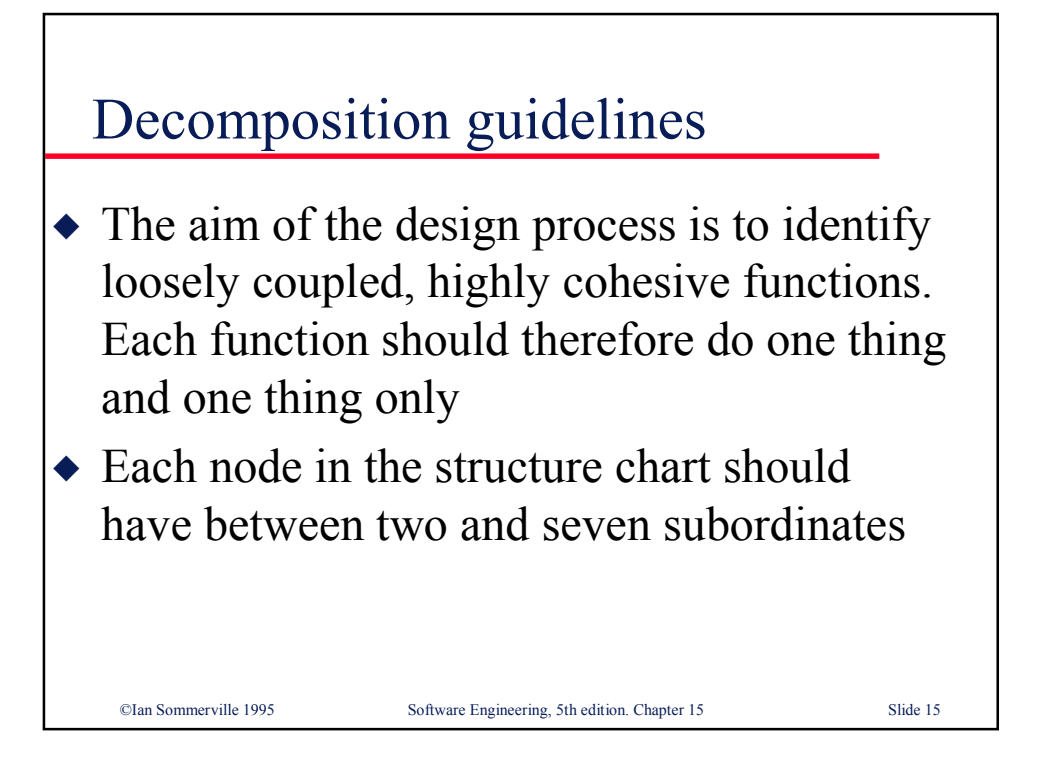

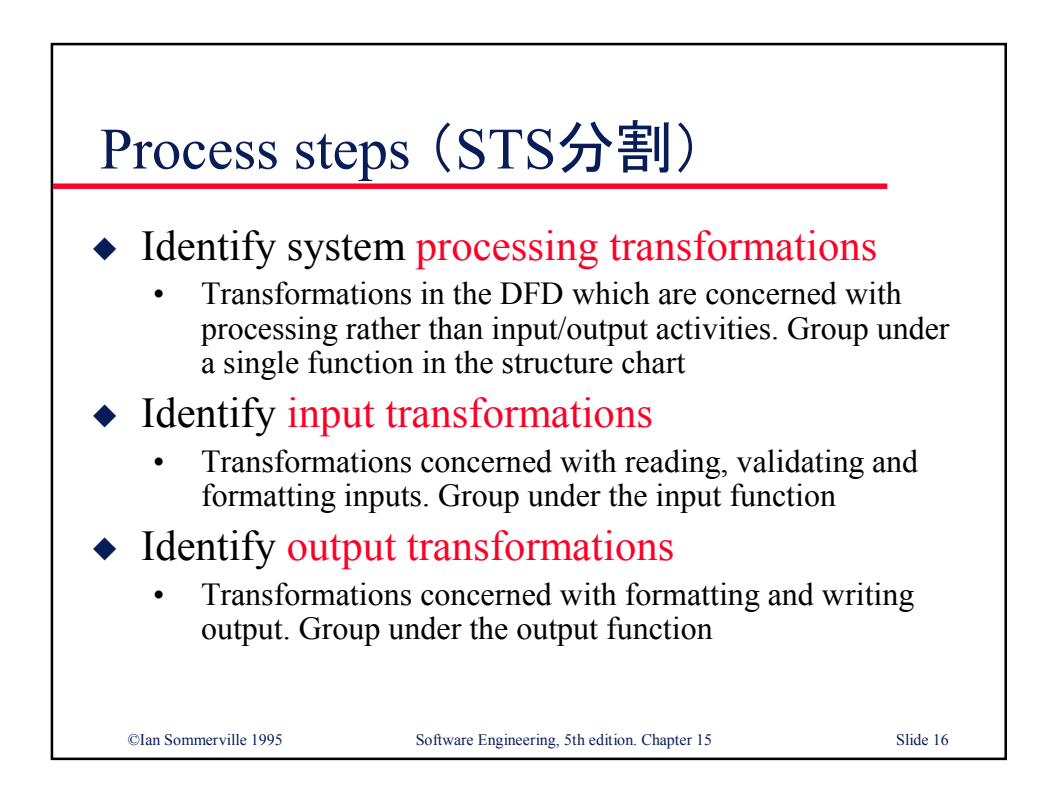

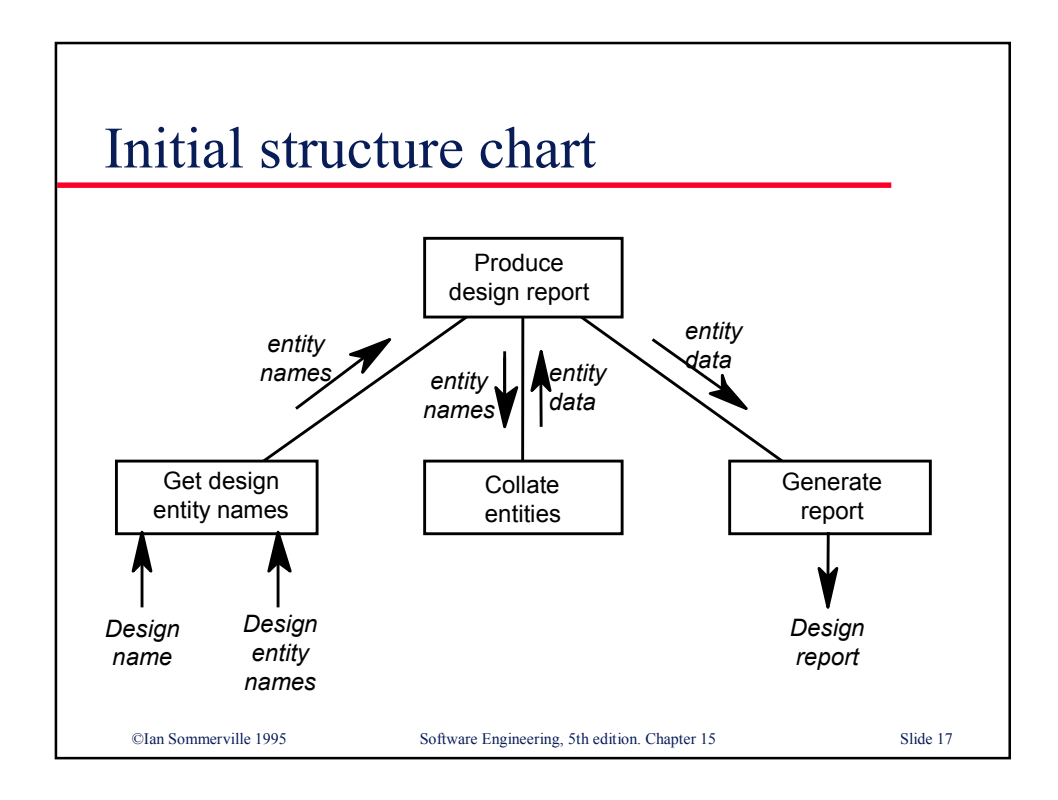

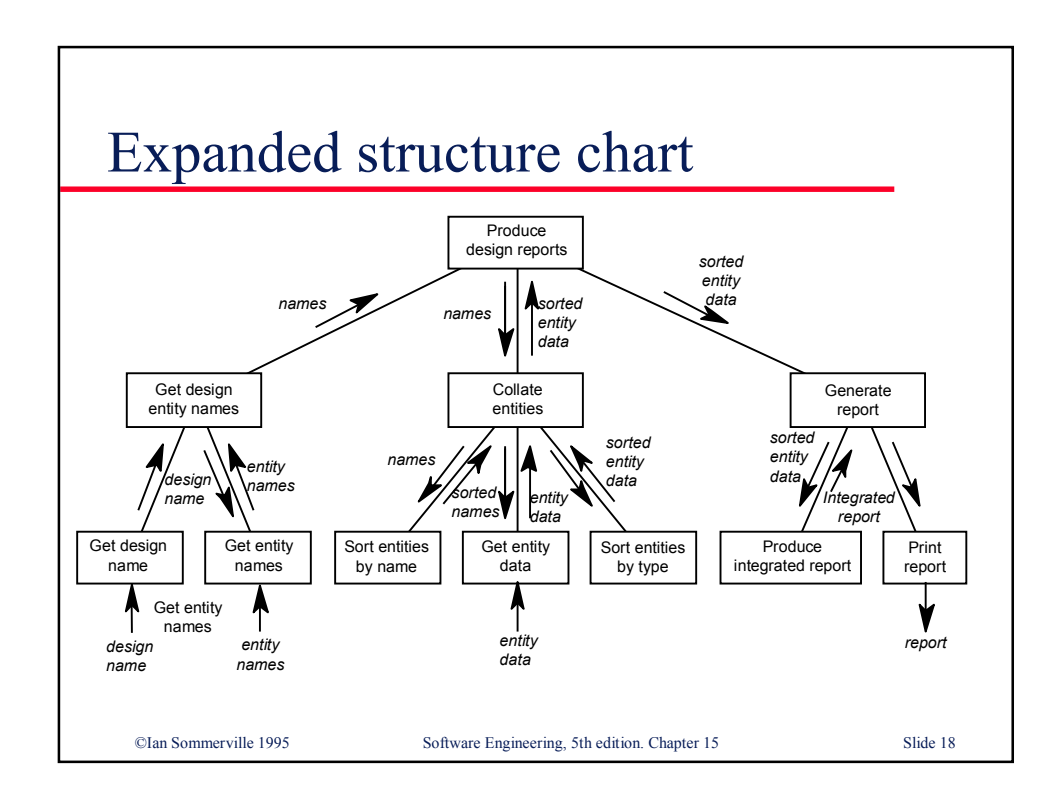

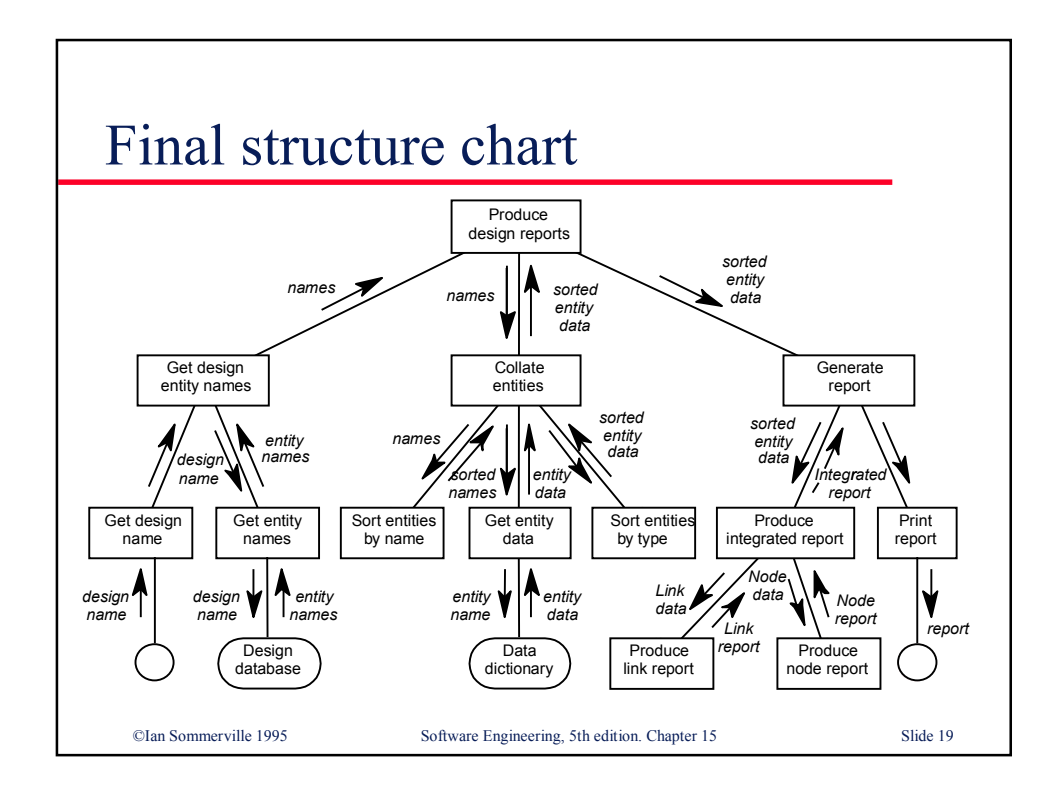

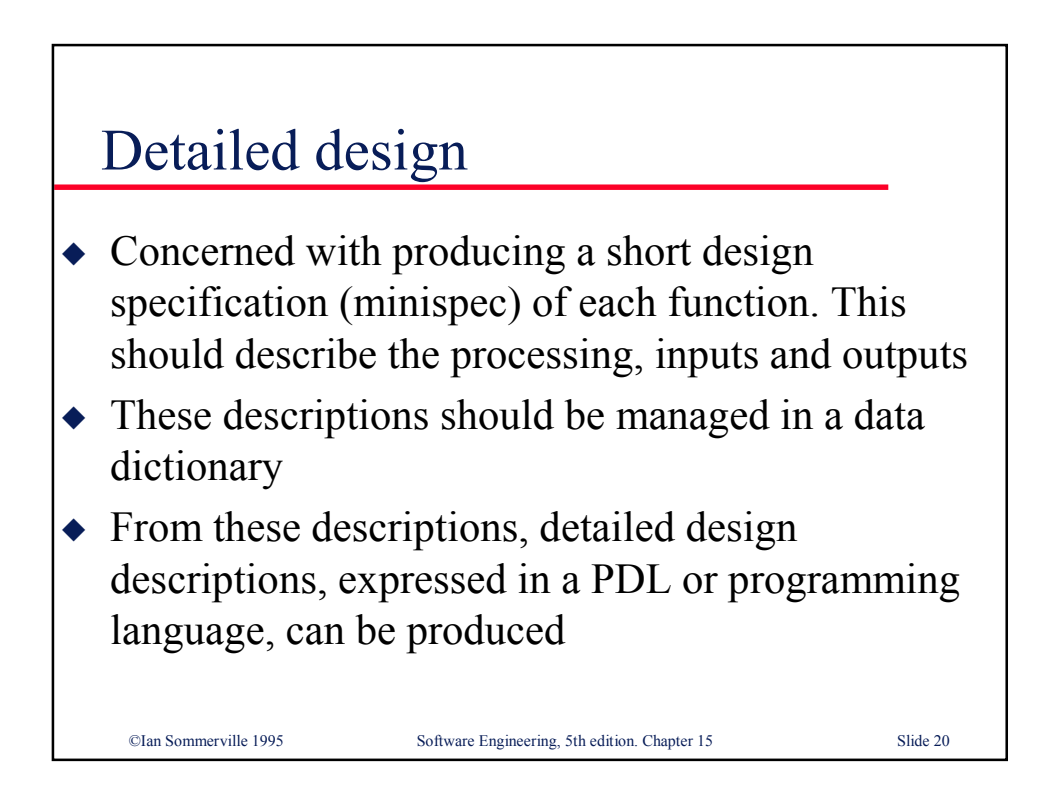

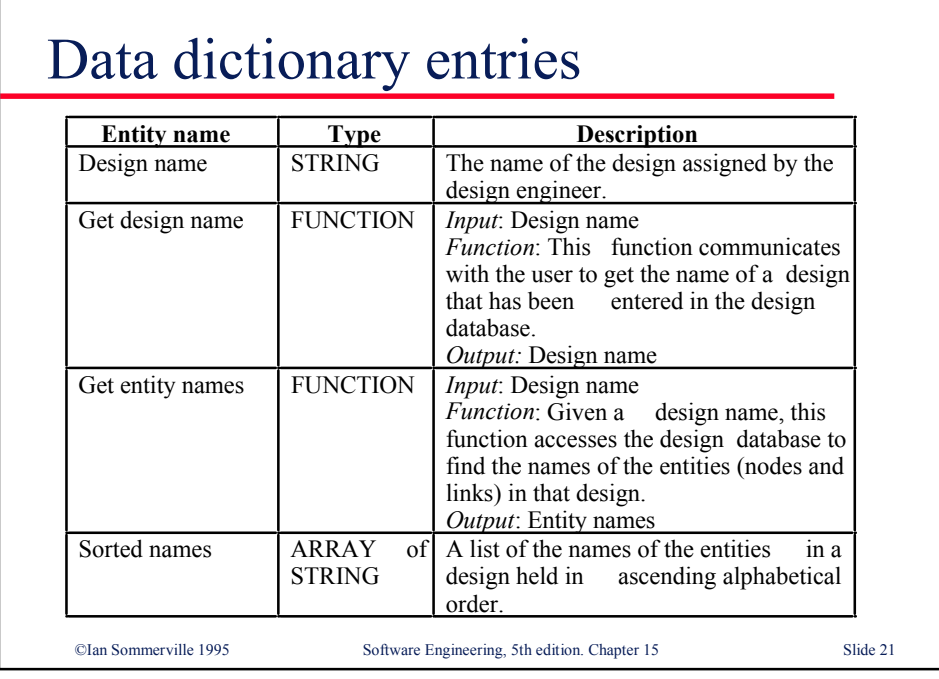

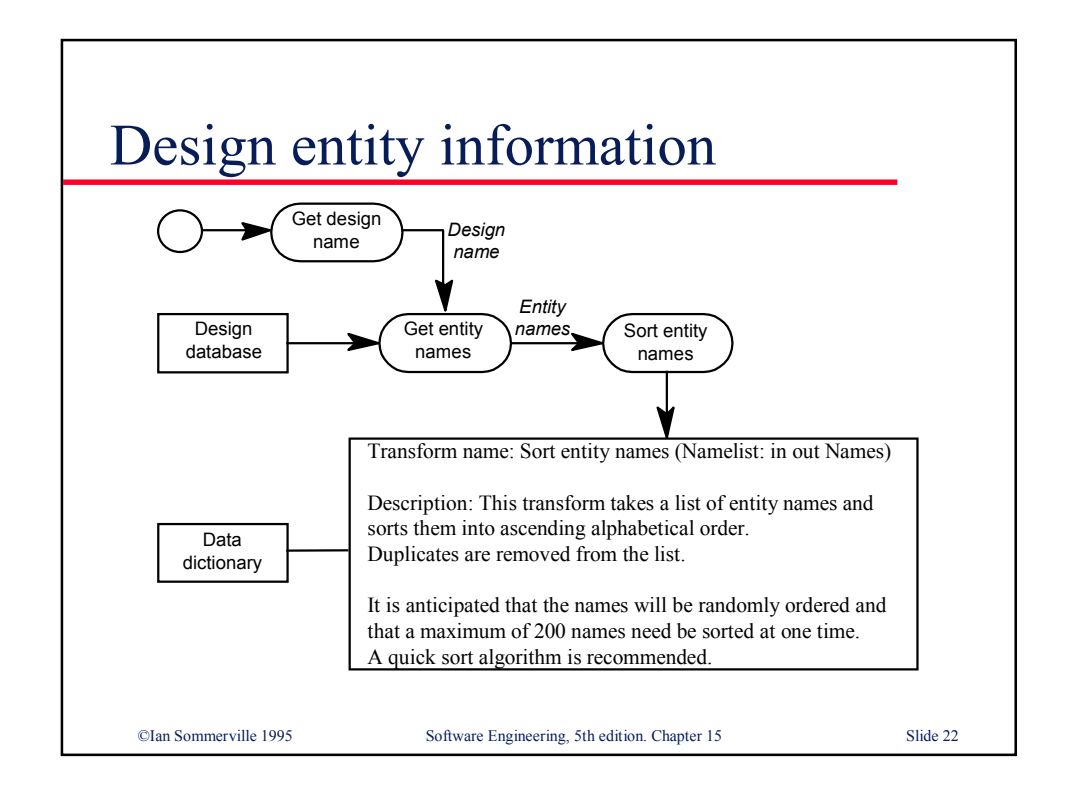

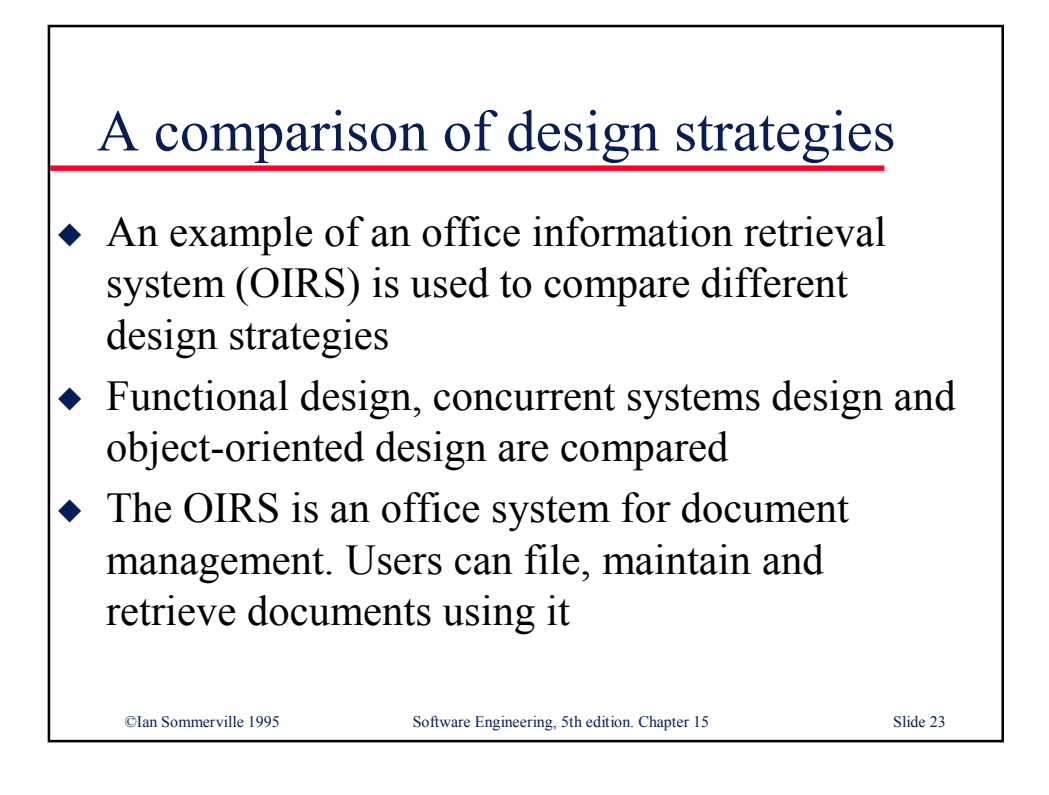

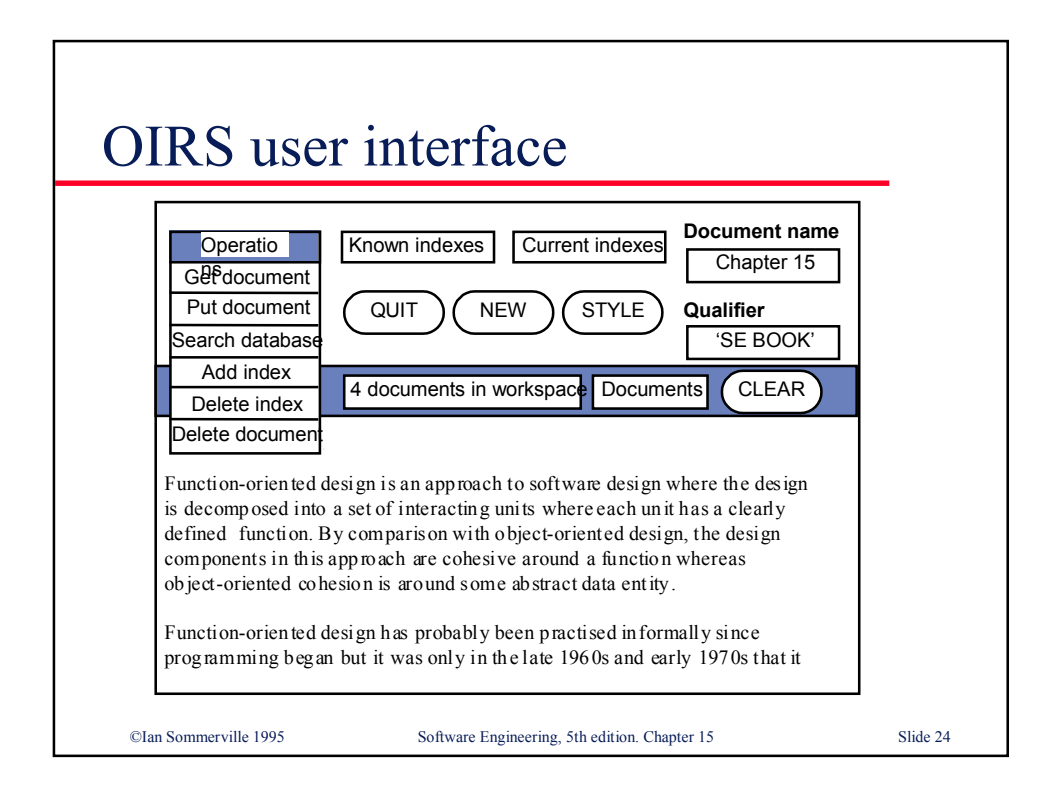

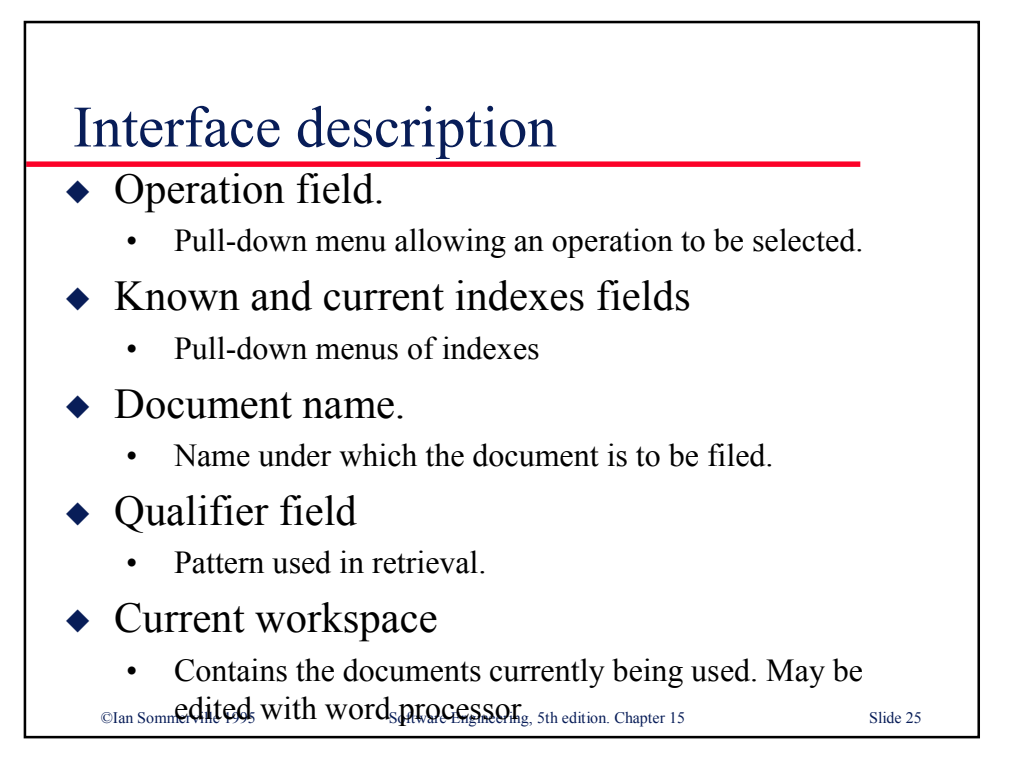

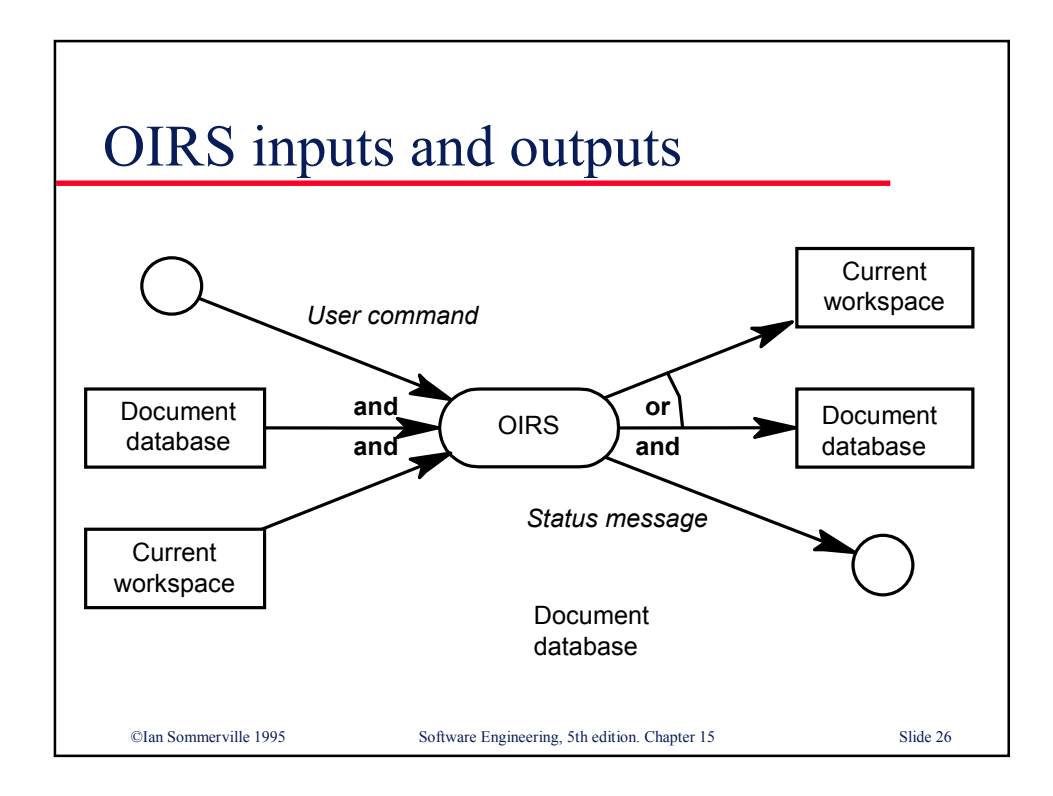

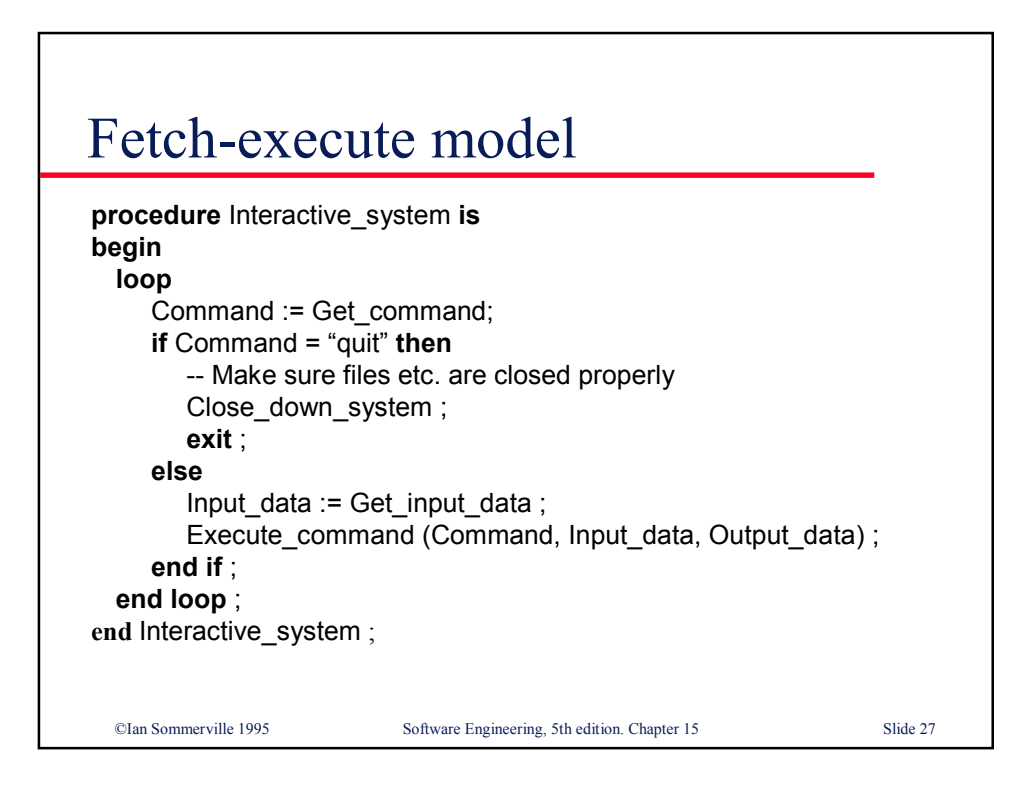

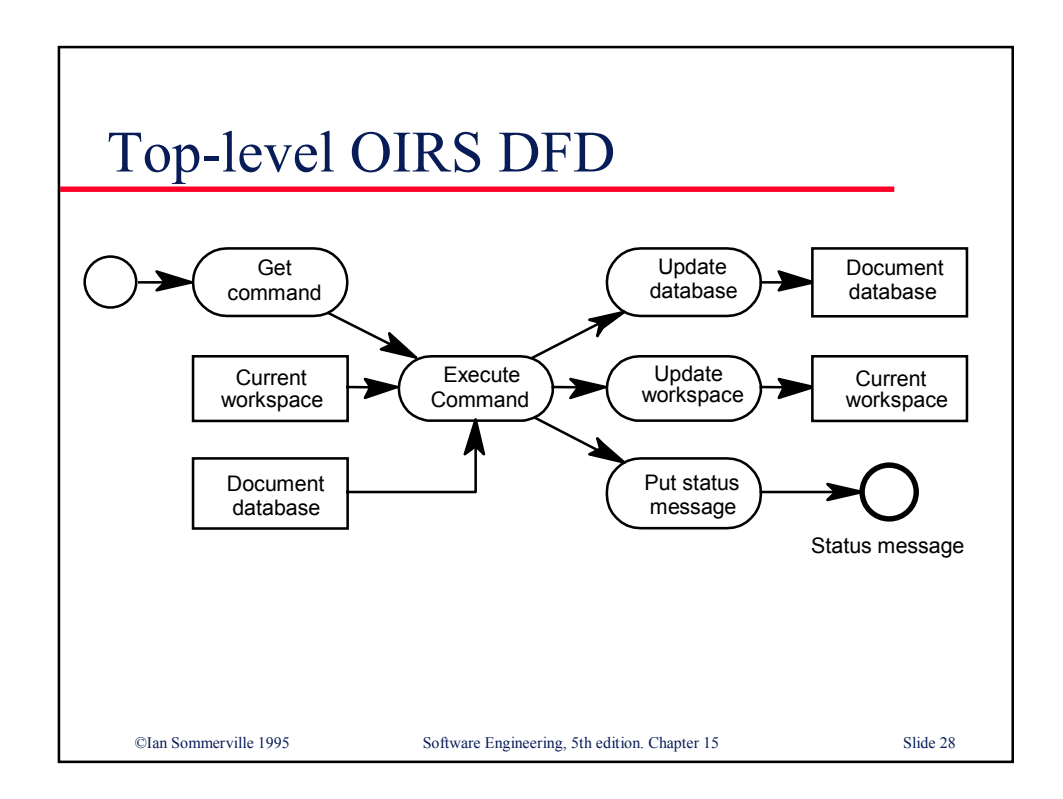

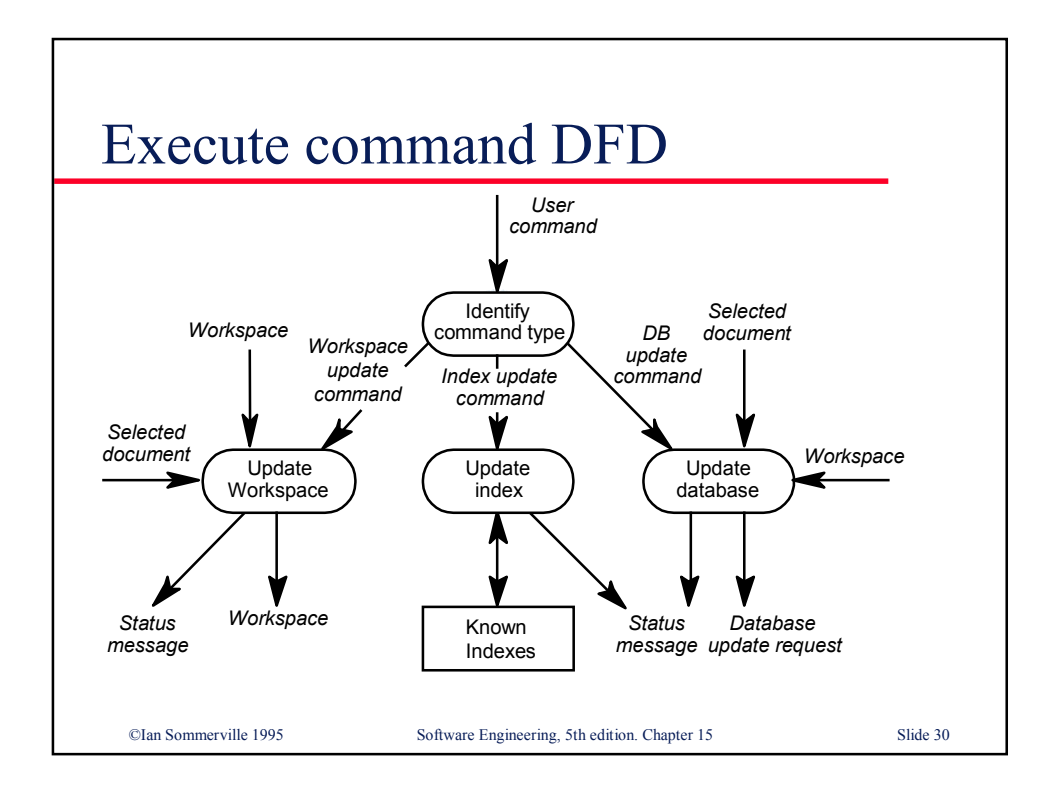

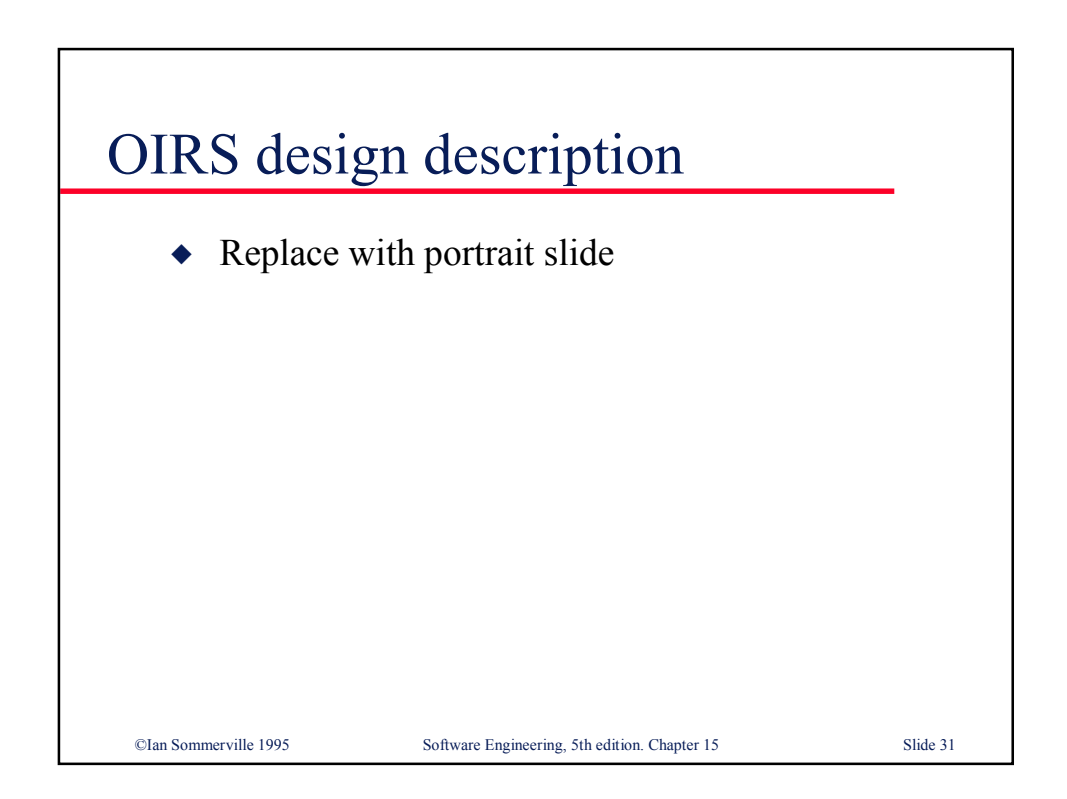

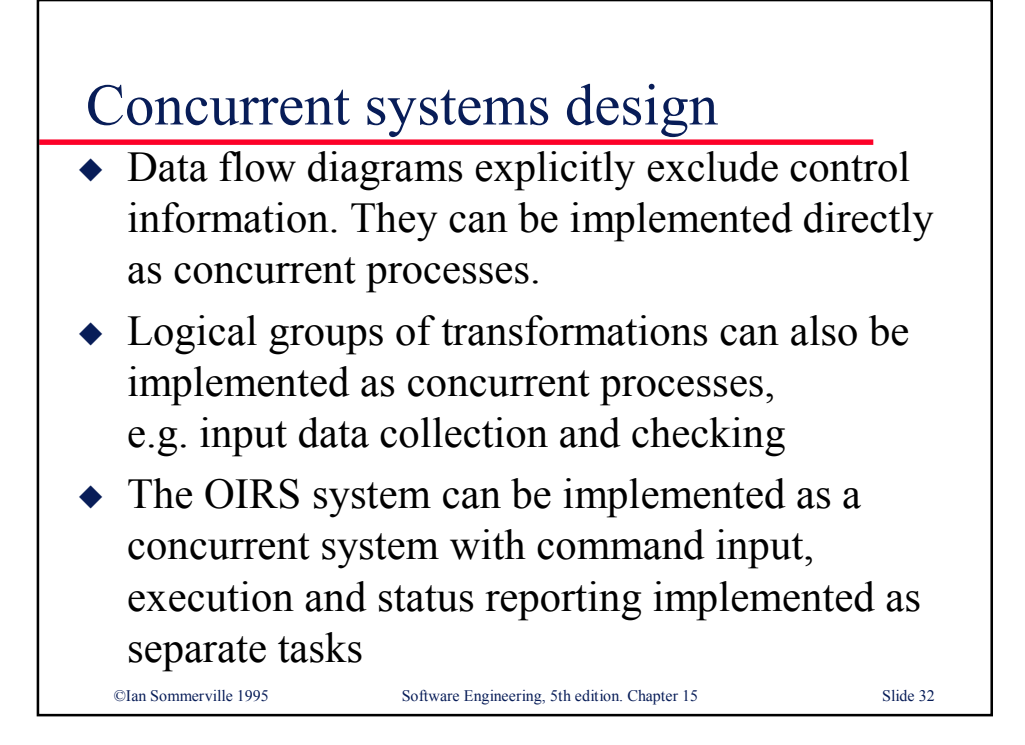

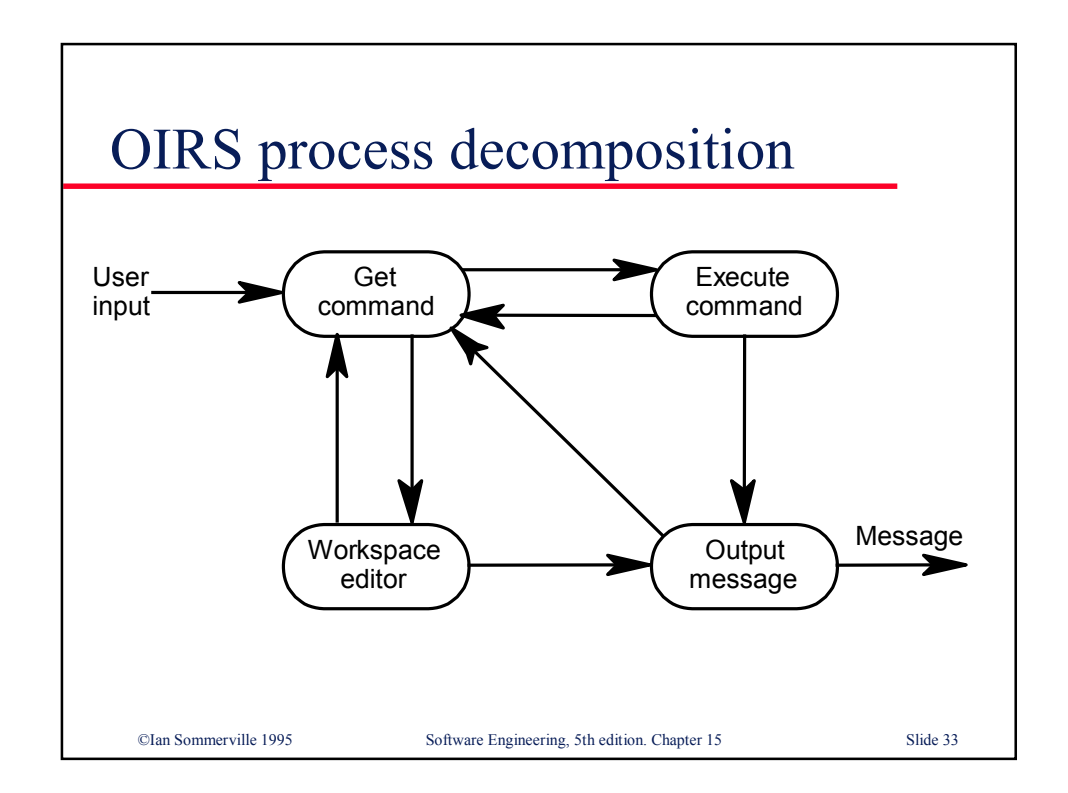

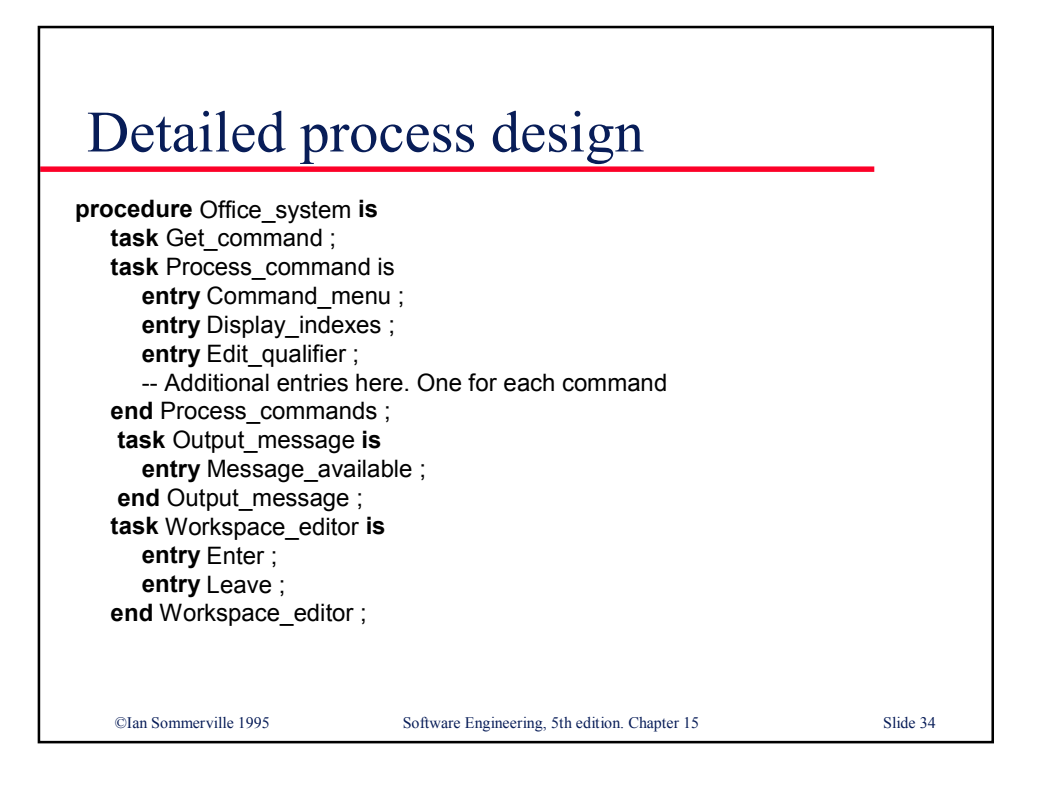

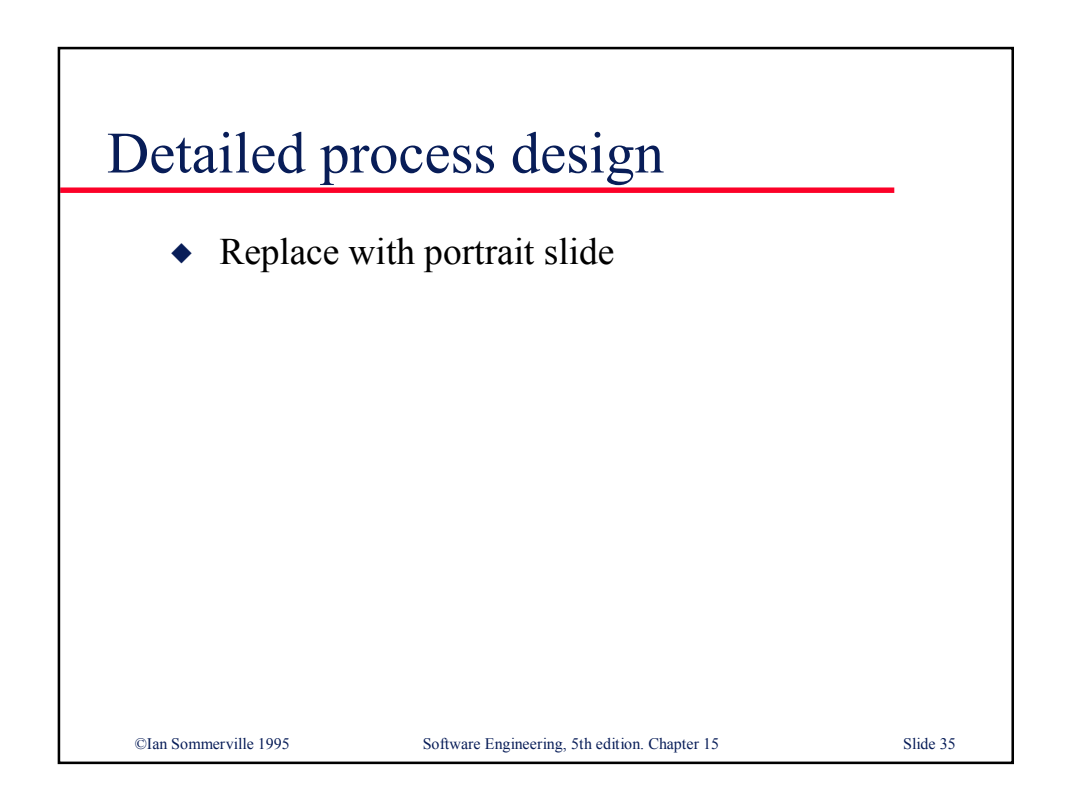

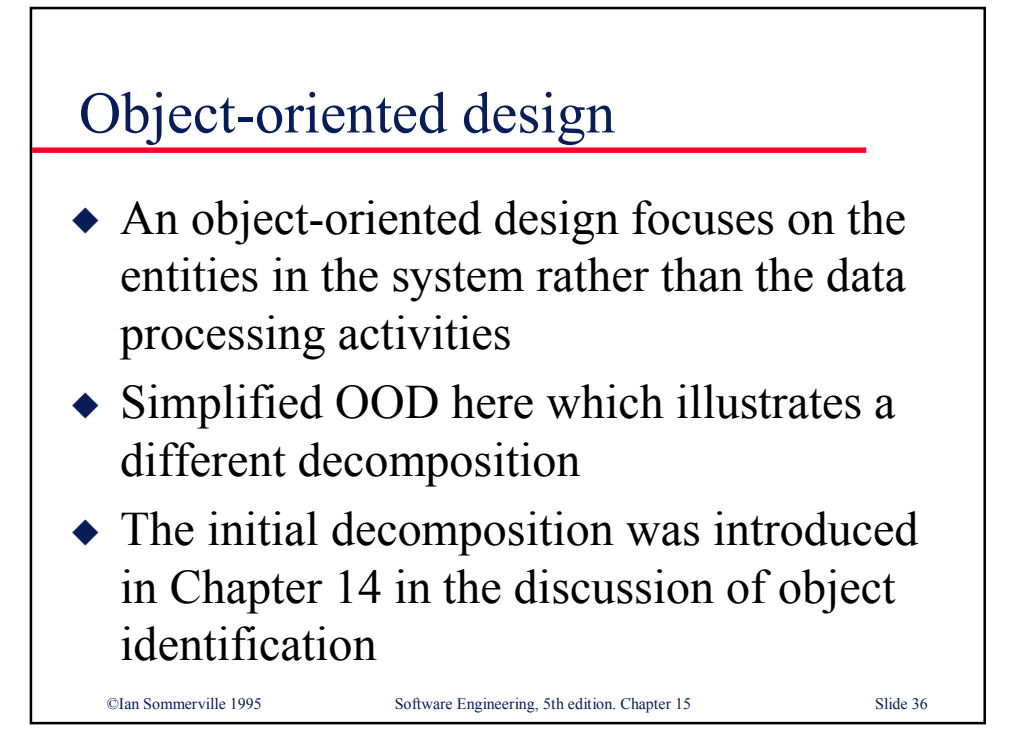

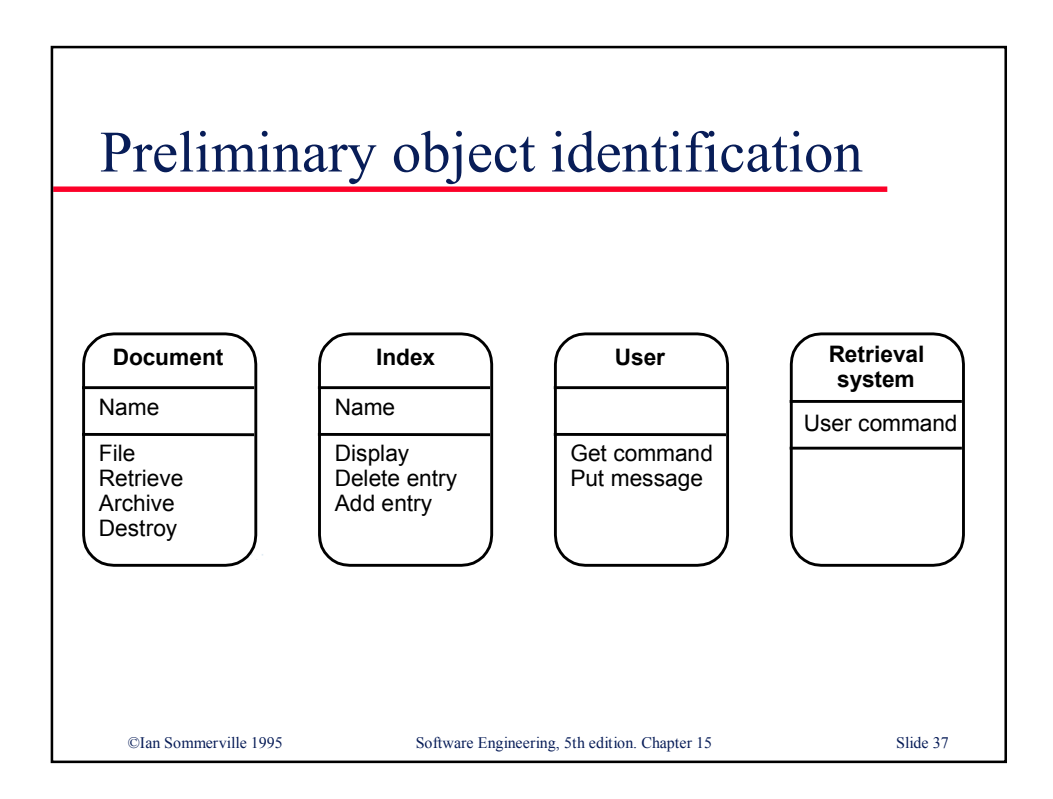

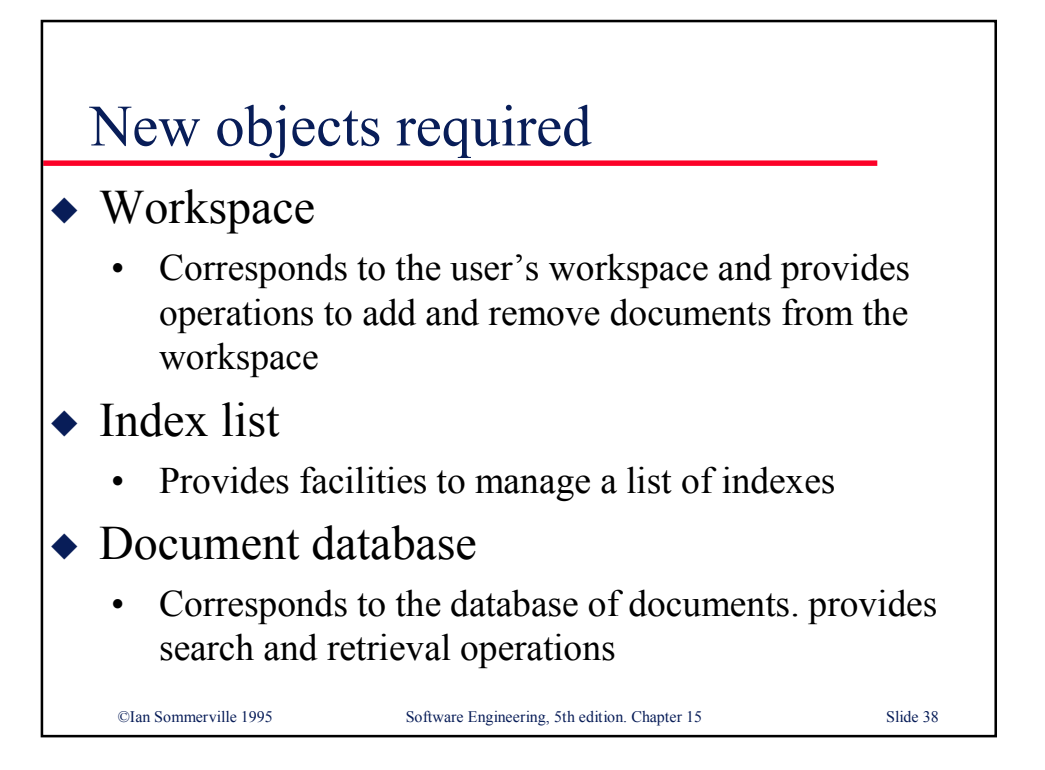

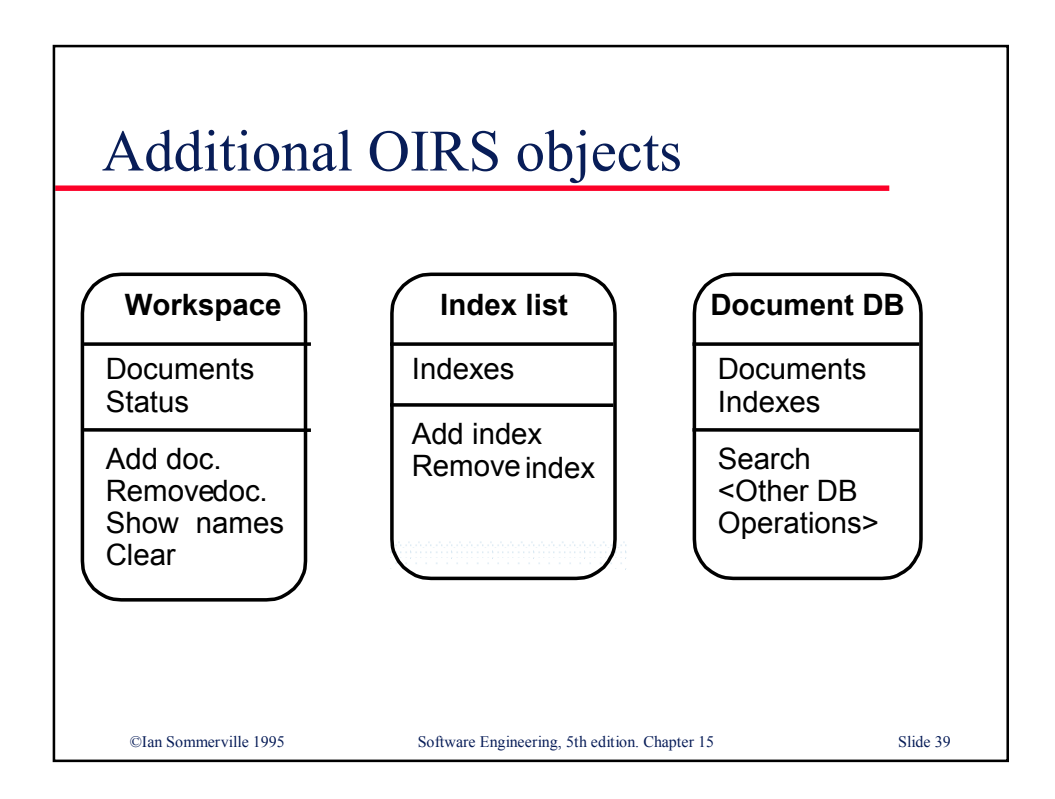

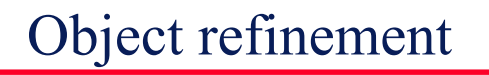

- ◆ Retrieval system does not provide services. It coordinates other objects. It has only attributes
- ◆ Documents and indexes are explicitly named
- ◆ The individual command components have been bundled into a single attribute User command in Retrieval system
- The User object has been replaced by the Display object

©Ian Sommerville 1995 Software Engineering, 5th edition. Chapter 15 Slide 40

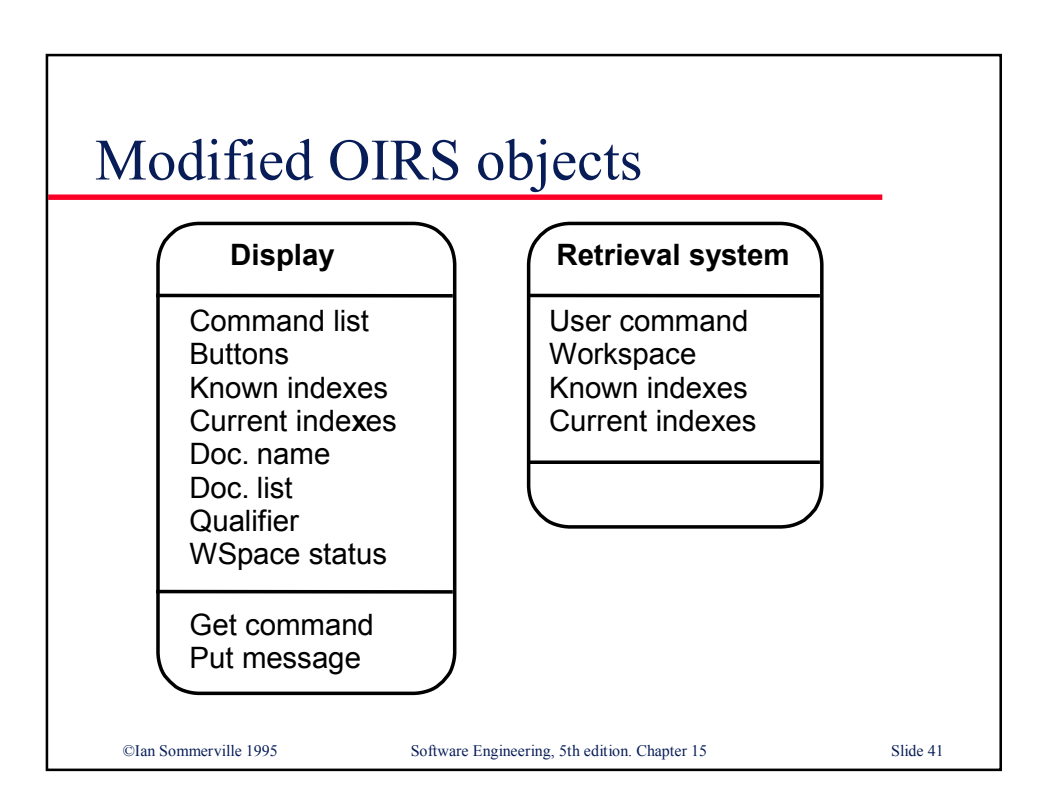